# Nimbus: Open Source Infrastructure-as-a-Service Cloud Computing Software

Workshop on adapting applications and computing services to multi-core and virtualization

CERN, June 2009

Kate Keahey

keahey@mcs.anl.gov

Nimbus project lead
University of Chicago
Argonne National Laboratory

# Cloud Computing for Science

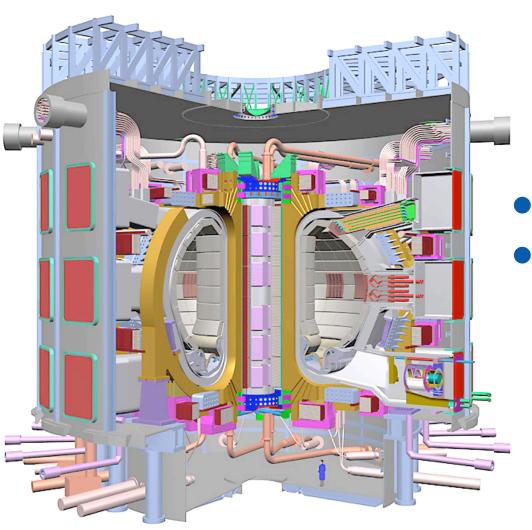

- Complex environments
- Need for control

## Workspaces

- Dynamically provisioned environments
  - Environment control
  - Resource control
- Implementations

  - Via virtuanz
     yment

## A Brief History of Nimbus

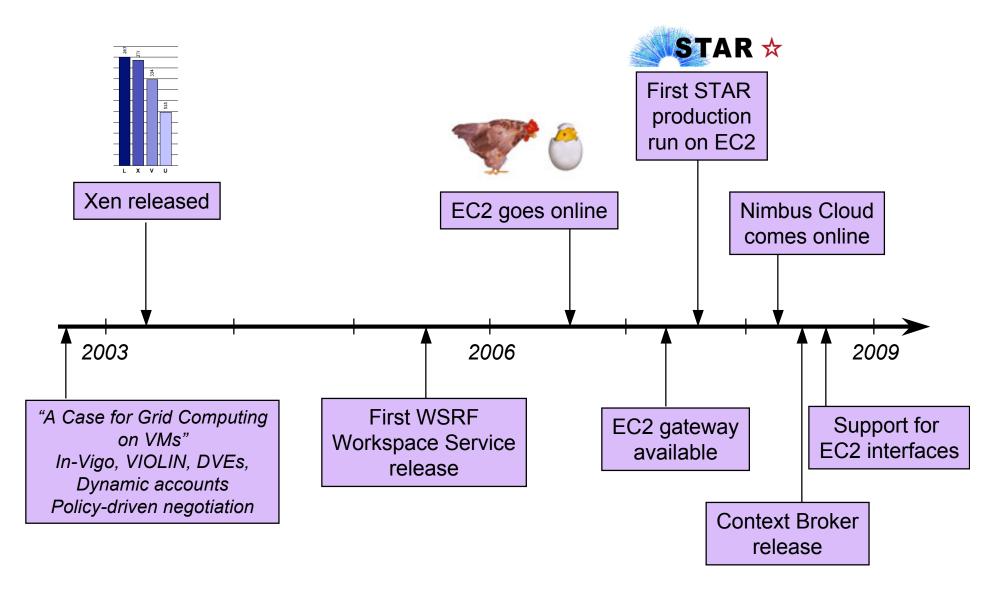

#### Nimbus Goals

- Allow providers to build clouds
  - Private clouds (privacy, expense considerations)
  - Workspace Service: open source EC2 implementation
- Allow users to use cloud computing
  - Do whatever it takes to enable scientists to use IaaS
  - Context Broker: turnkey virtual clusters
  - IaaS Gateway: interoperability
- Allow developers to experiment with Nimbus
  - For research or usability/performance improvements
  - Community extensions and contributions

## The Workspace Service

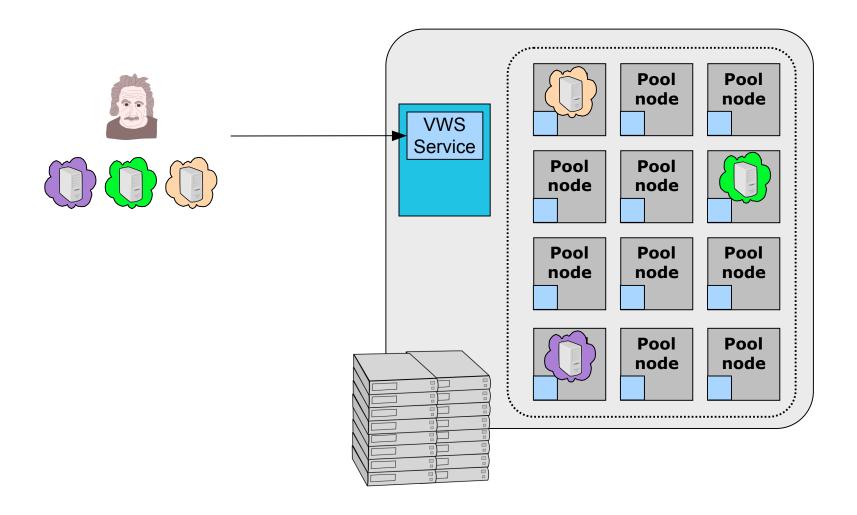

## The Workspace Service

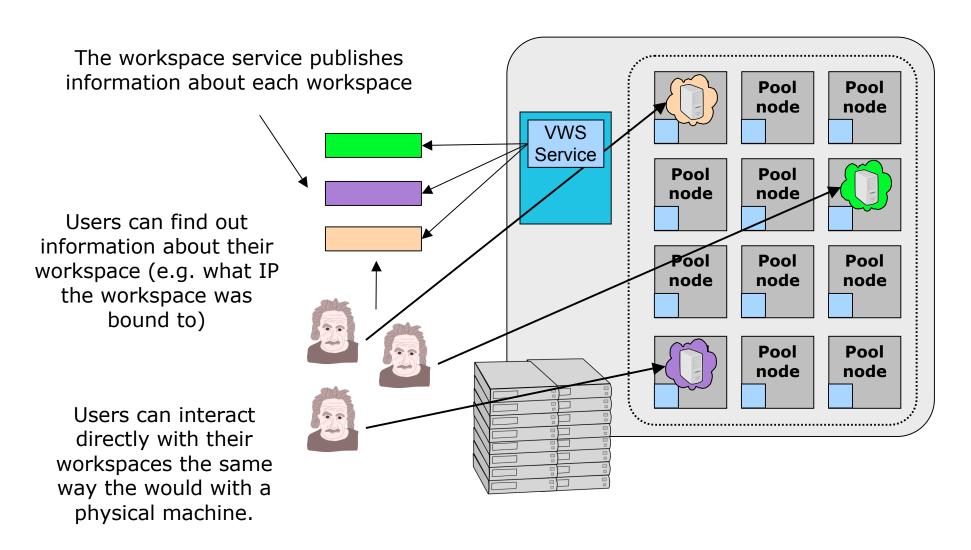

## Workspace Service: Interfaces and Clients

- Web Services based
- Web Service Resource Framework (WSRF)
  - WS + state management (WS-Notification)
- Elastic Computing Cloud (EC2)
  - Compatible with EC2 clients
  - Supported: ec2-describe-images, ec2-run-instances, ec2describe-instances, ec2-terminate-instances, ec2-rebootinstances, ec2-add-keypair, ec2-delete-keypair
  - Unsupported: availability zones, security groups, elastic IP assignment, REST
- Protocol adapter, moving towards messaging

## Workspace Service: Security

- GSI authentication and authorization
  - PKI-based
  - VOMS, Shibboleth (via GridShib), custom PDPs
- Secure access to VMs
  - EC2 key generation or accessed from .ssh
- Validating images and image data
  - Extensions from Vienna University of Technology
  - Paper: Descher et al., Retaining Data Control in Infrastructure Clouds, ARES (the International Dependability Conference), 2009.

## Workspace Service: Networking

- Network configuration
  - External: public IPs or private IPs (via VPN)
  - Internal: private network via a local cluster network
- Each VM can specify multiple NICs mixing private and public networks (WSRF only)
  - E.g., cluster worker nodes on a private network, headnode on both public and private network

## **Workspace Components**

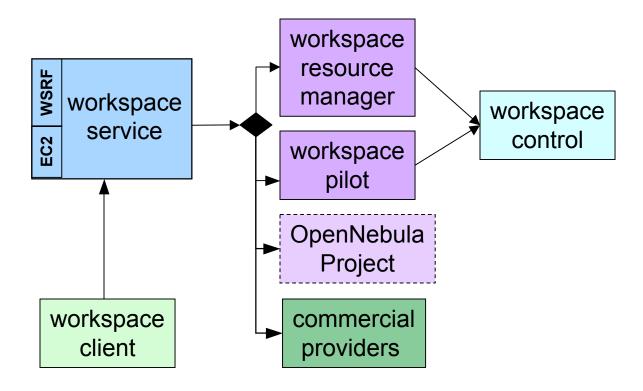

See papers at: <a href="http://workspace.globus.org/papers/index.html">http://workspace.globus.org/papers/index.html</a>

- "Simple Leases with Workspace Pilot" (EuroPar08)
- "Combining Batch Execution and Leasing Using Virtual Machines" (HPDC08),

## Cloud Capabilities

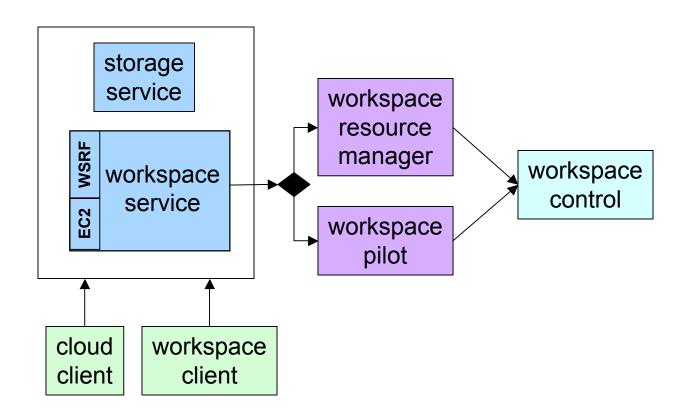

## Cloud Computing Ecosystem

#### **Appliance Providers**

Marketplaces, commercial providers, Virtual Organizations Appliance management software

Deployment Orchestrator

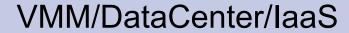

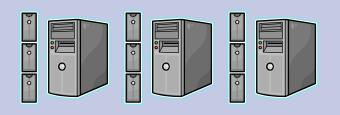

VMM/DataCenter/laaS

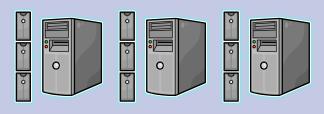

## Turnkey Virtual Clusters

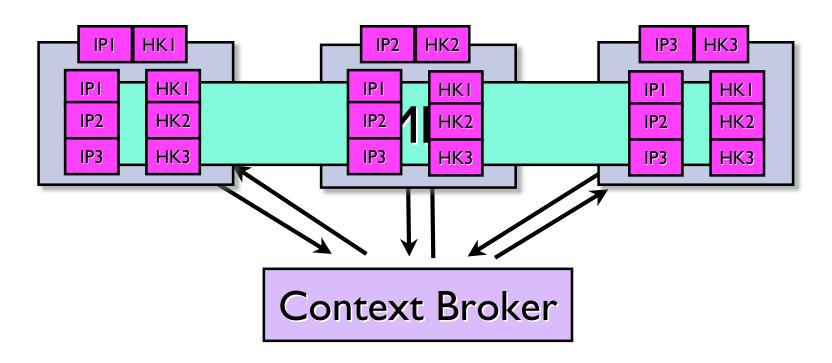

- Turnkey, tightly-coupled cluster
  - Shared trust/security context
  - Shared configuration/context information

### **Context Broker Status**

- Releases
  - In alpha since 08/07, first release 06/08, update 01/09
- Used to contextualize cluster composed of 100s of virtual nodes for multiple production apps
- Contextualized images on workspace marketplace
- Working with rPath to make contextualization easier for the user

Paper: Keahey&Freeman, Contextualization: Providing One-Click Virtual Clusters, eScience 2008

## **End of Nimbus Tour**

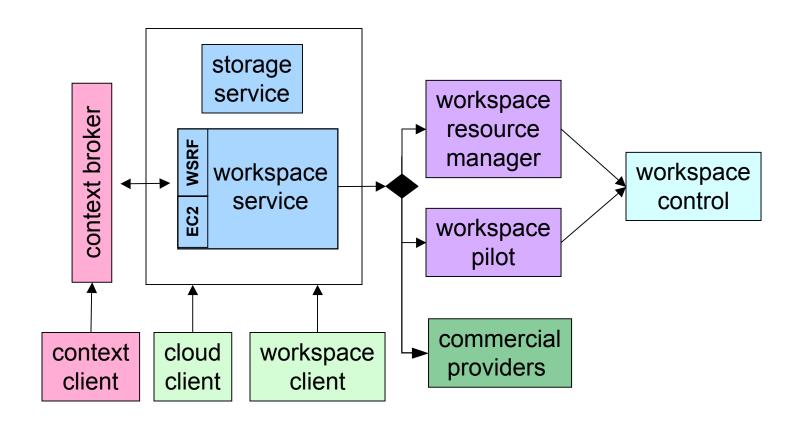

# Nimbus: Extensions and Collaborations

- Nimbus core team:
  - UC/ANL: Kate Keahey, Tim Freeman, David LaBissoniere
  - UVIC: Ian Gable & team (Nimbus monitoring)
- Cumulus: Raj Kettimuthu and John Bresnahan (ANL/UC)
- EBS: Marlon Pierce, Xiaoming Gao, Mike Lowe (IU)
- ViNe: Mauricio Tsugawa, Jose Fortes (UFL)
- Others:
  - OpenNebula project (University of Madrid)
  - Descher et al (Technical U of Vienna): privacy extensions

Congratulations to the EBS team for winning best poster award at TG09!

### Science Clouds

#### Goals

- Enable experimentation with IaaS
- Evolve software in response to user needs
- Exploration of cloud interoperability issues

#### Participants

- University of Chicago (since 03/08, 16 nodes), University of Florida (05/08, 16-32 nodes, access via VPN), Masaryk University, Brno, Czech Republic (08/08), Wispy @ Purdue (09/08)
- In progress: Grid5K, IU, Vrije
- Using EC2 for large runs
- Science Clouds Marketplace: OSG cluster, Hadoop, etc.
- Come and run: <a href="http://workspace.globus.org/clouds">http://workspace.globus.org/clouds</a>

### Who Runs on Nimbus?

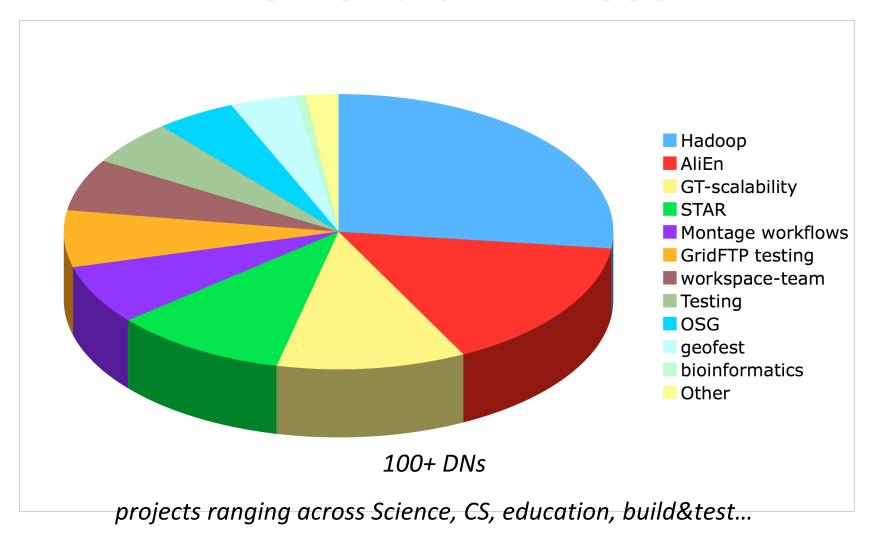

## STAR experiment

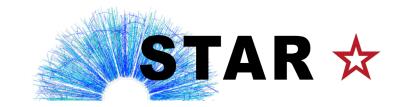

- STAR: a nuclear physics experiment at Brookhaven National Laboratory
- Studies fundamental properties of nuclear matter
- Problem: computations require complex and consistently configured environments that are hard to find in existing grids

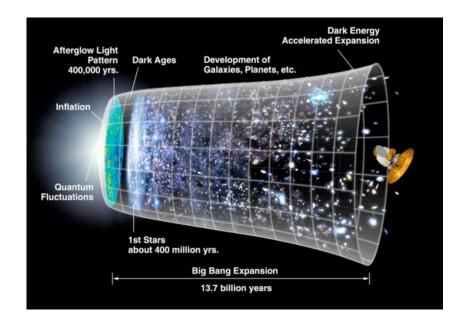

#### STAR Virtual Clusters

- Virtual resources
  - A virtual OSG STAR cluster: OSG headnode (gridmapfiles, host certificates, NFS, Torque), worker nodes: SL4 + STAR
  - One-click virtual cluster deployment via Nimbus Context Broker
- From Science Clouds to EC2 runs
- Running production codes since 2007
- Work by Jerome Lauret, Leve Hajdu, Lidia Didenko (BNL), Doug Olson (LBNL)
- The Quark Matter run: producing just-in-time results for a conference: <a href="http://www.isgtw.org/?pid=1001735">http://www.isgtw.org/?pid=1001735</a>

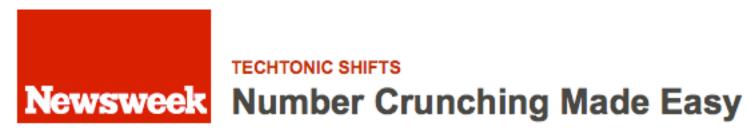

## STAR Quark Matter Run

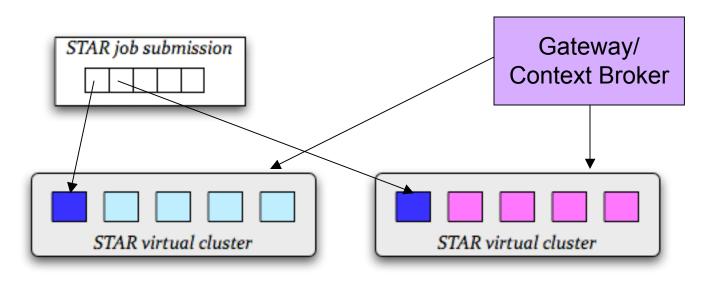

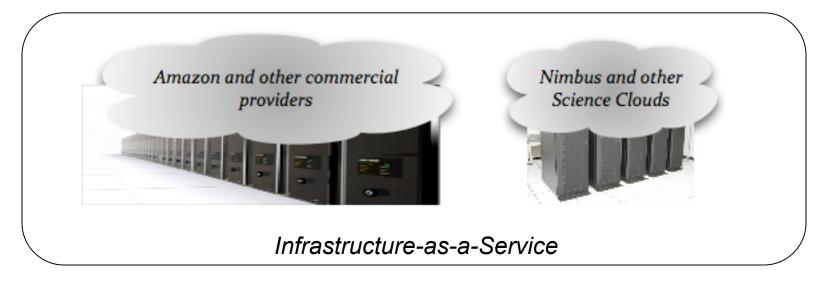

## STAR Quark Matter Run (2)

- Application stats:
  - Processed 1.2 M events
  - Moved ~1TB of data over duration (small I/O needs)
- Run facts:
  - → 300+ nodes, total of ~36,000 hours
  - Instances, 32-bit, 1.7 GB memory:
    - EC2 default: 1 EC2 CPU unit
    - High-CPU Medium Instances: 5 EC2 CPU units (2 cores)
  - Cost:
    - Comp: ~ \$6,000: ~ \$1,7 K (default) + ~ \$3,9K (medium)
    - Data: ~ \$150

# Elastic Provisioning for AliEn

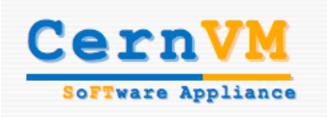

- Challenge: integrate elastic computing into existing infrastructure for the ALICE experiment
- Collaboration with CernVM project
- Work by Artem Harutyunyan

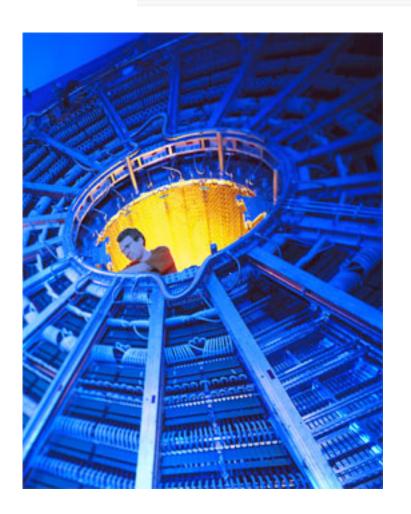

## Elastic Provisioning for AliEn

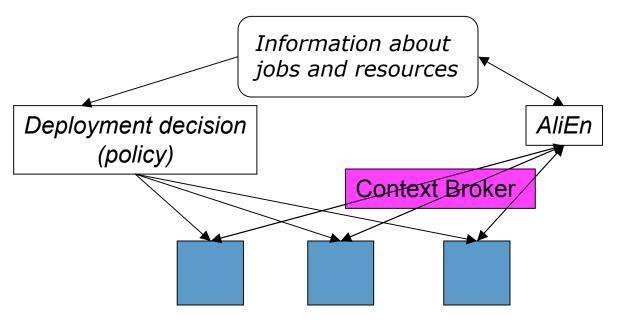

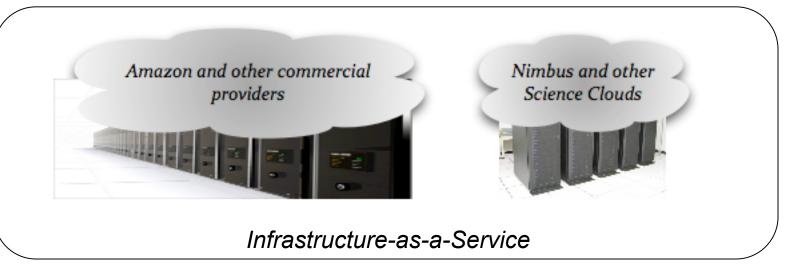

## Elastic Provisioning for AliEn

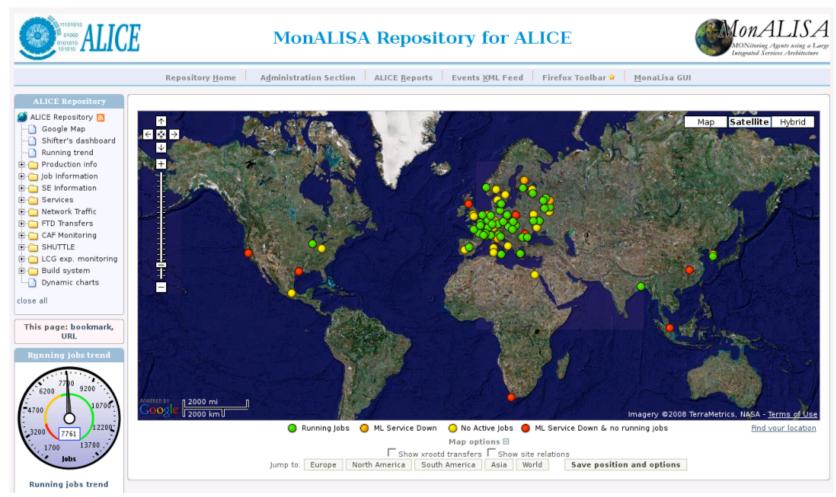

- CHEP09 paper, Harutyunyan et al.
- Similar ongoing work on extensions to GANGA (ATLAS) and extensions to local schedulers

## **Sky Computing Environment**

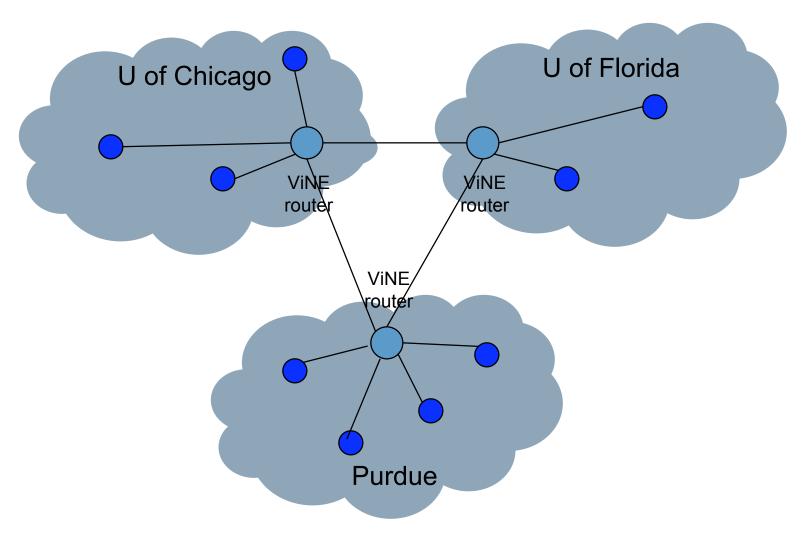

Work by A. Matsunaga, M. Tsugawa, University of Florida

## Hadoop in the Science Clouds

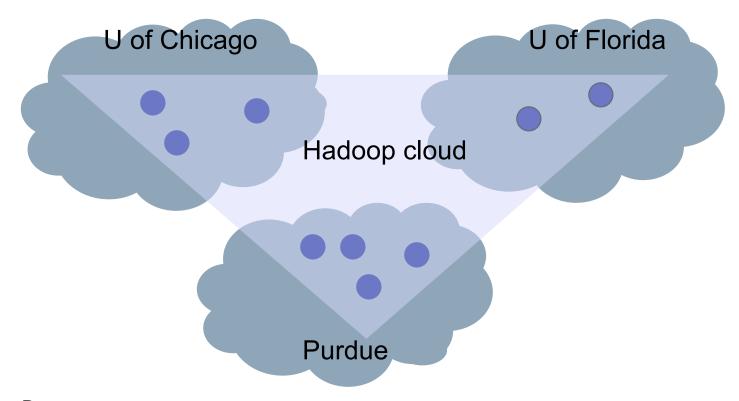

#### • Papers:

- "Sky Computing", by K. Keahey, A. Matsunaga, M. Tsugawa, J. Fortes. Submitted to IEEE Internet Computing.
- "CloudBLAST: Combining MapReduce and Virtualization on Distributed Resources for Bioinformatics Applications" by A. Matsunaga, M. Tsugawa and J. Fortes. eScience 2008.

## Parting Thoughts

- IaaS cloud computing is science-driven
- Scientific applications are successfully using the existing infrastructure for production runs
- Many more could be using it, but challenges exist...
- Project for the next few years: solve them!